# Creare un account Google

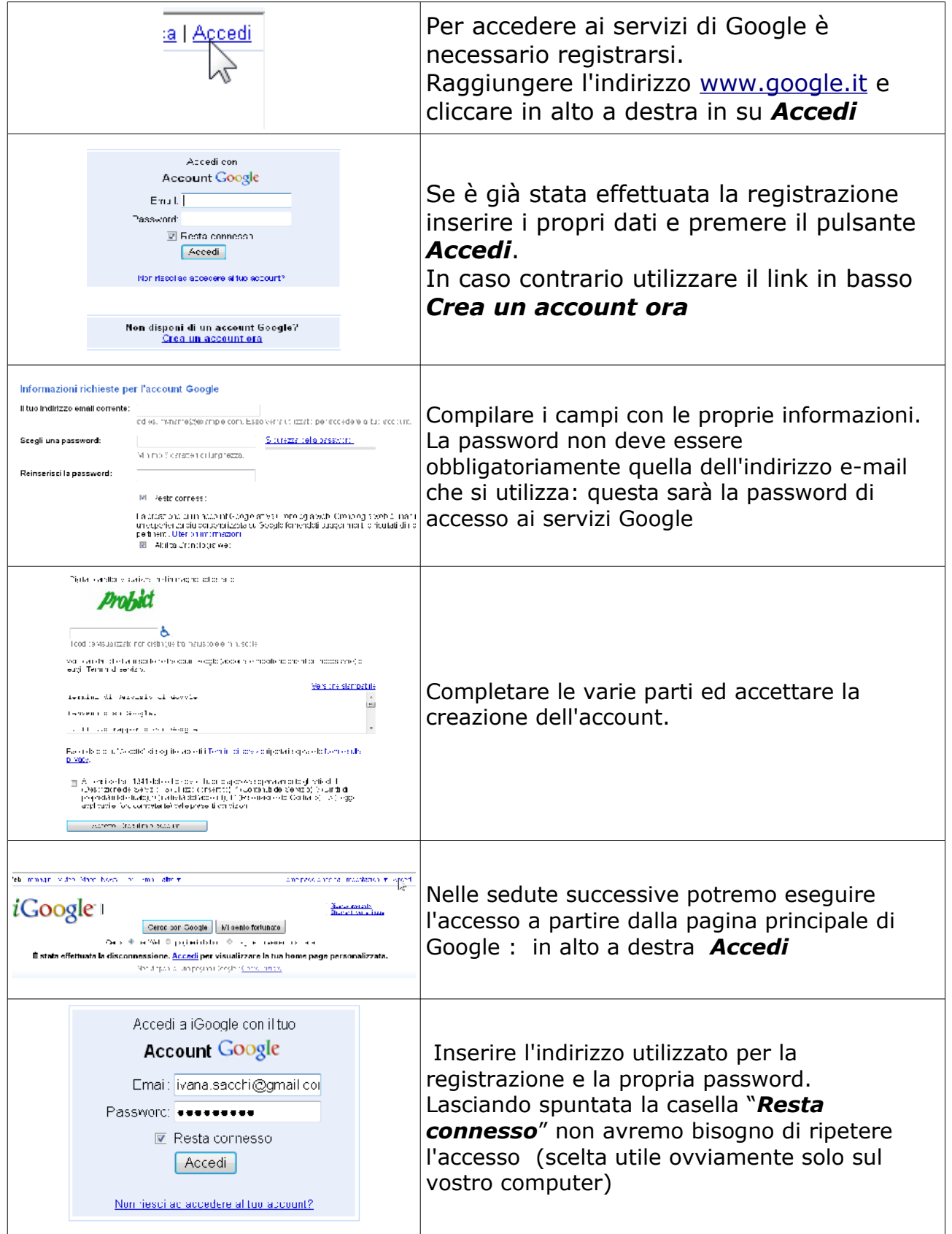

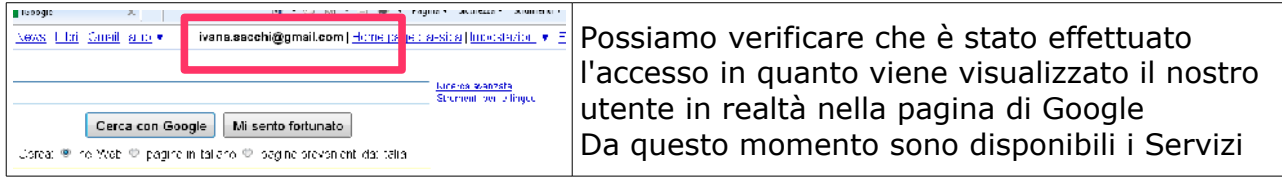

### Utilizzare i Documenti condivisi

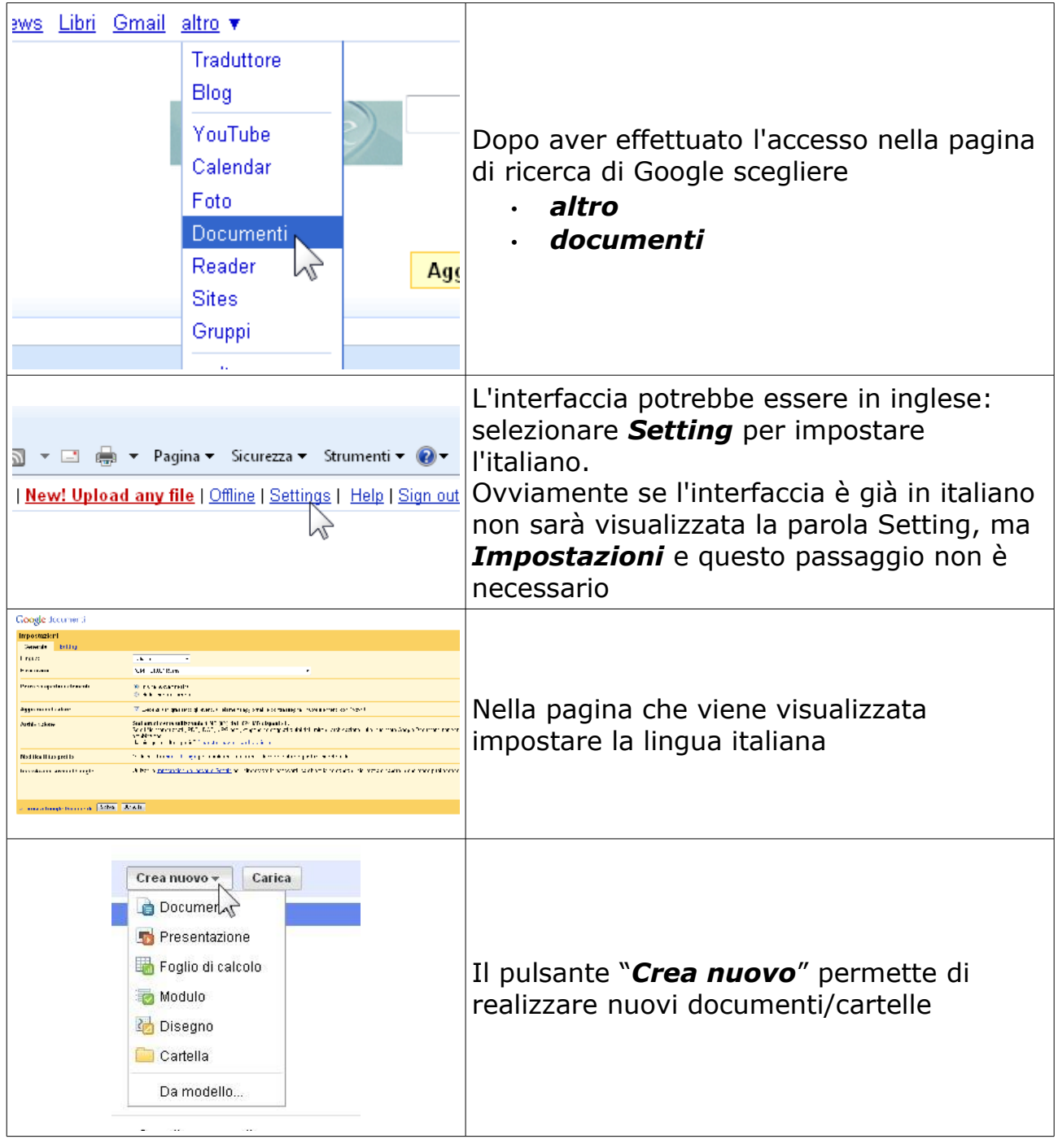

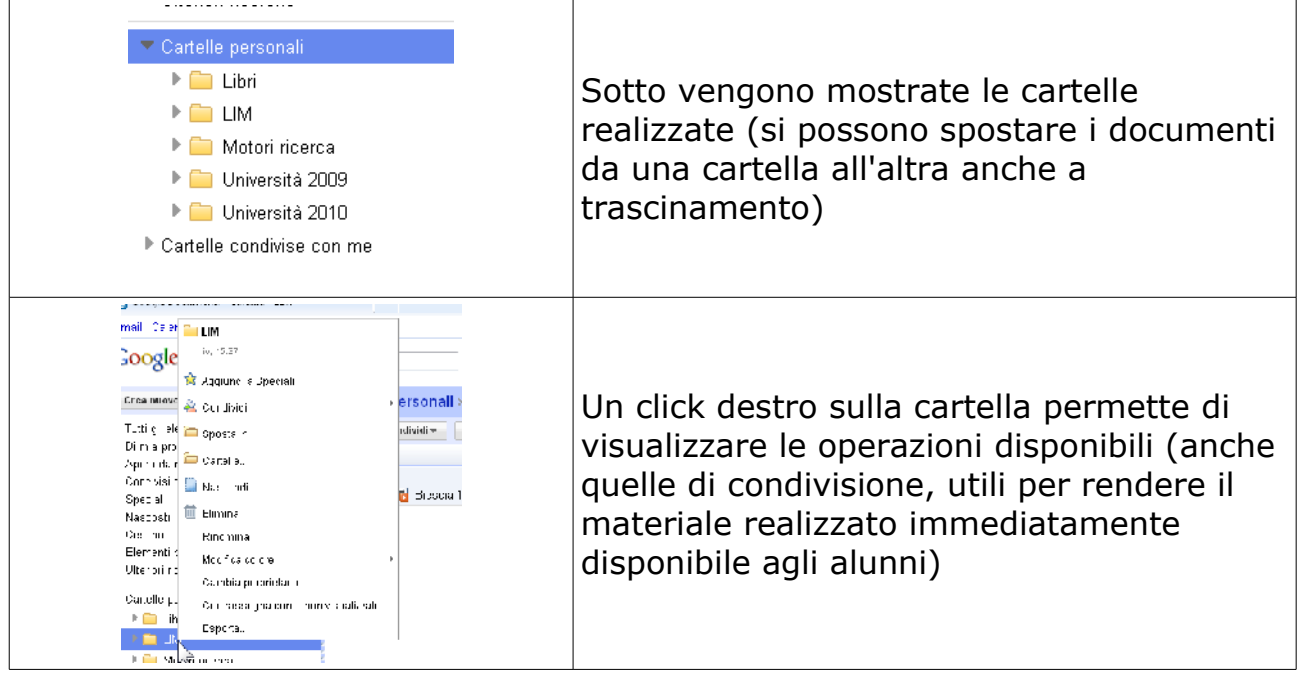

## Condividere un documento

La procedura può essere applicata anche adaltre tipologie di documenti

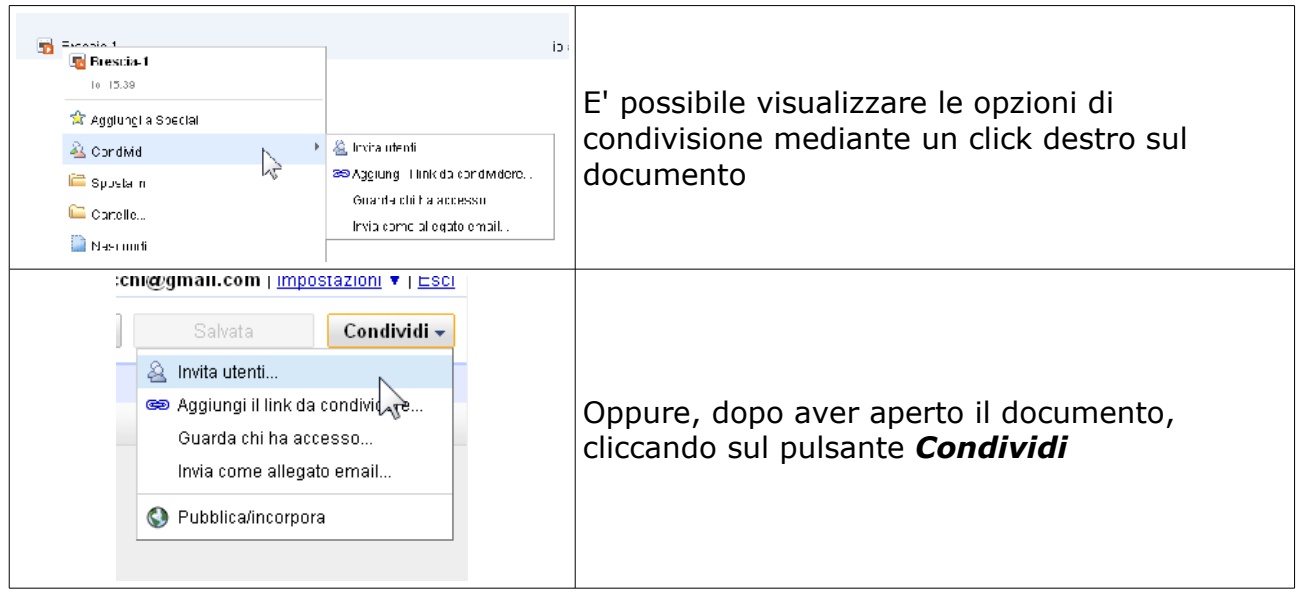

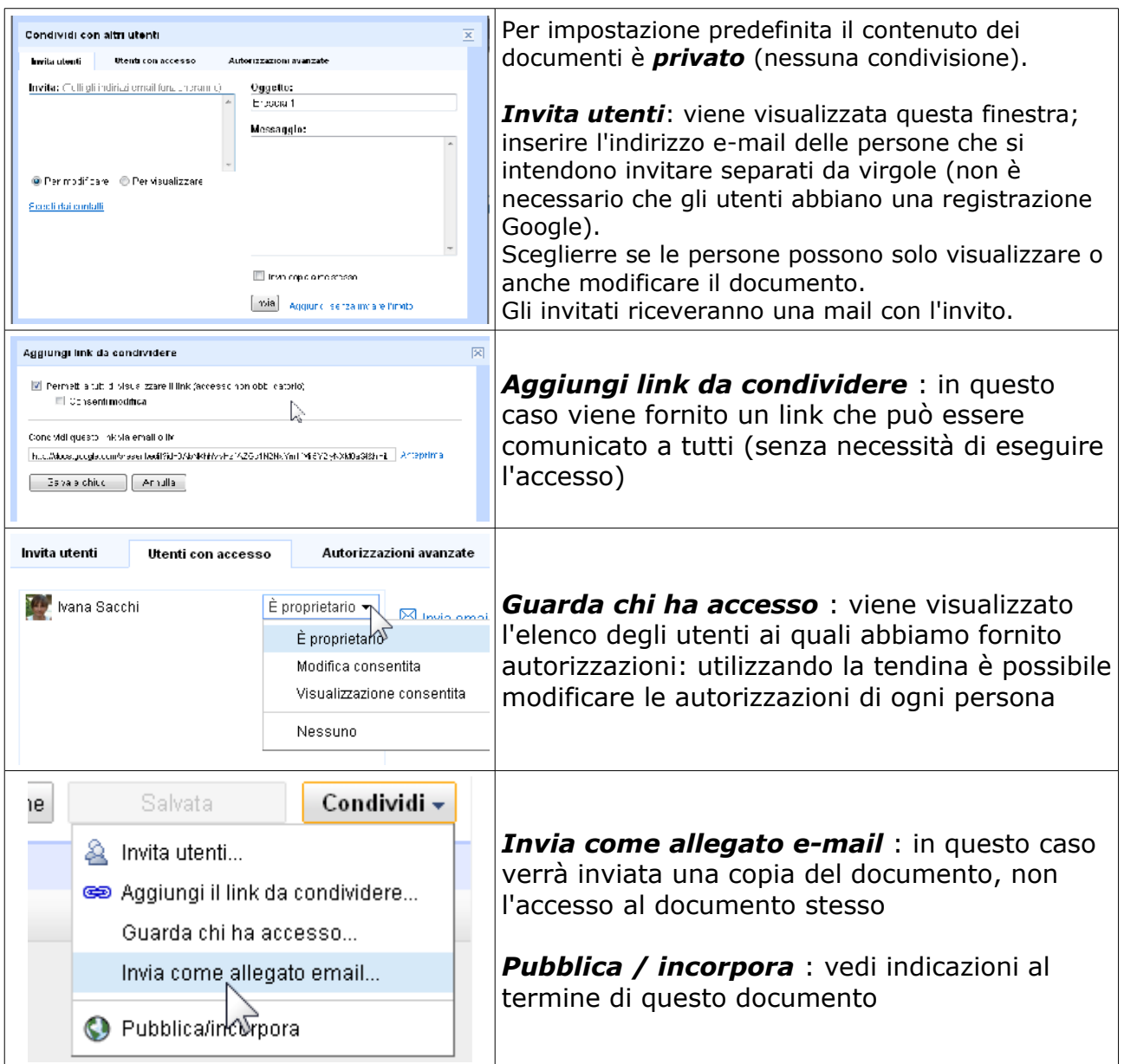

### Inserire una presentazione esistente

Con la stessa procedura possono essere inseriti anche altre tipologie di documenti

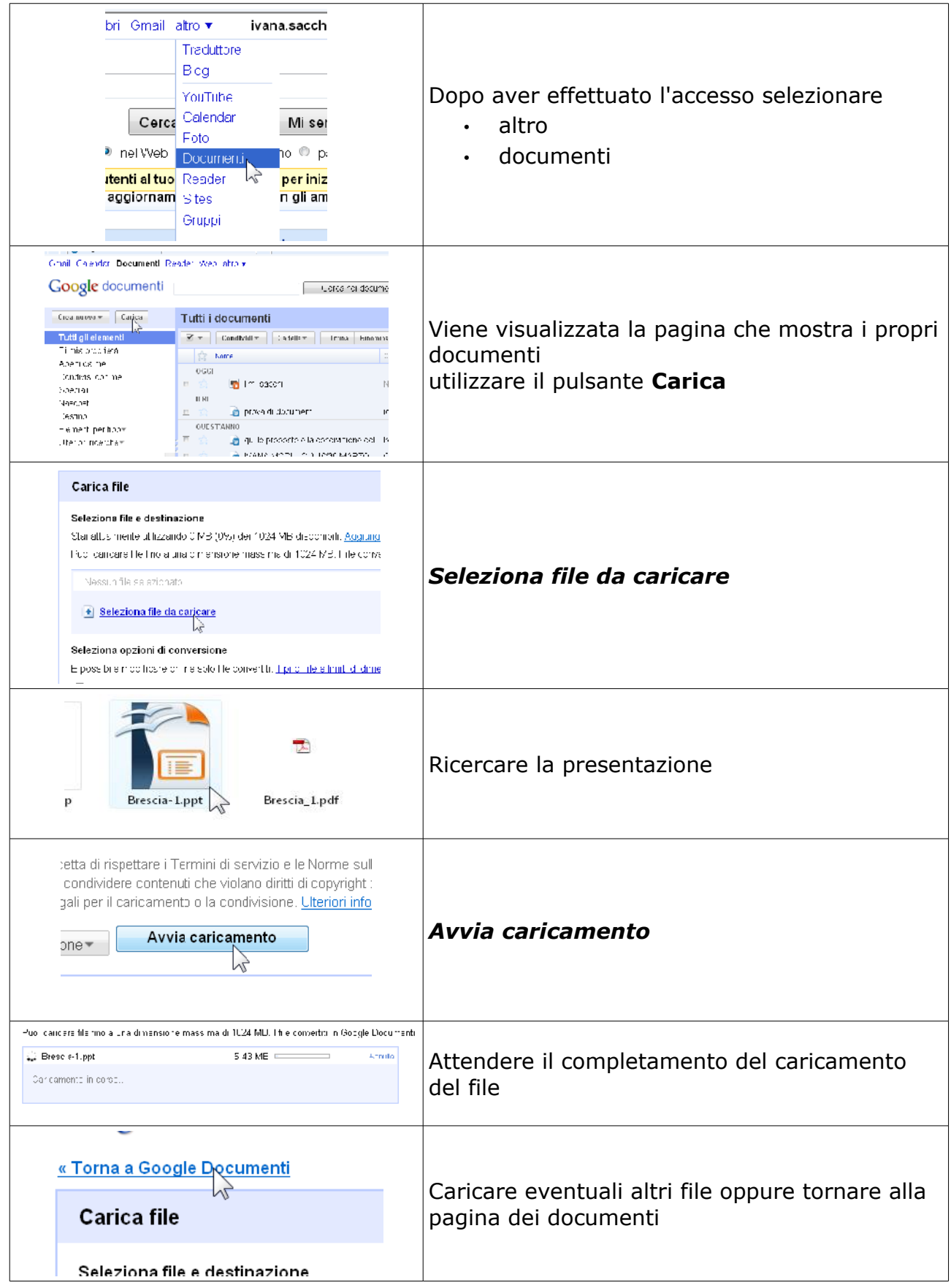

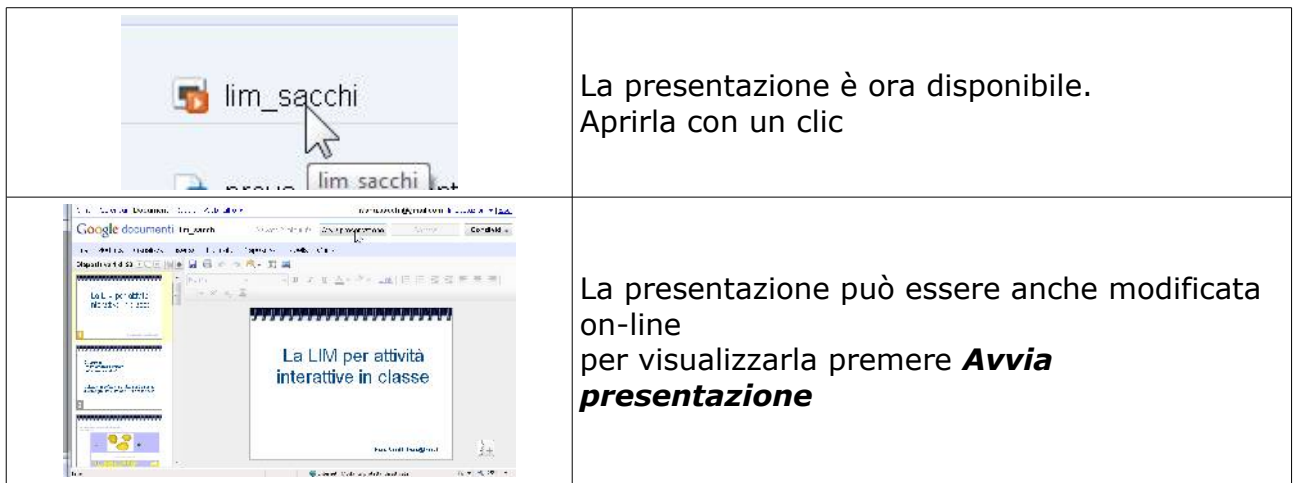

### Pubblicazione della presentazione su un sito e blog

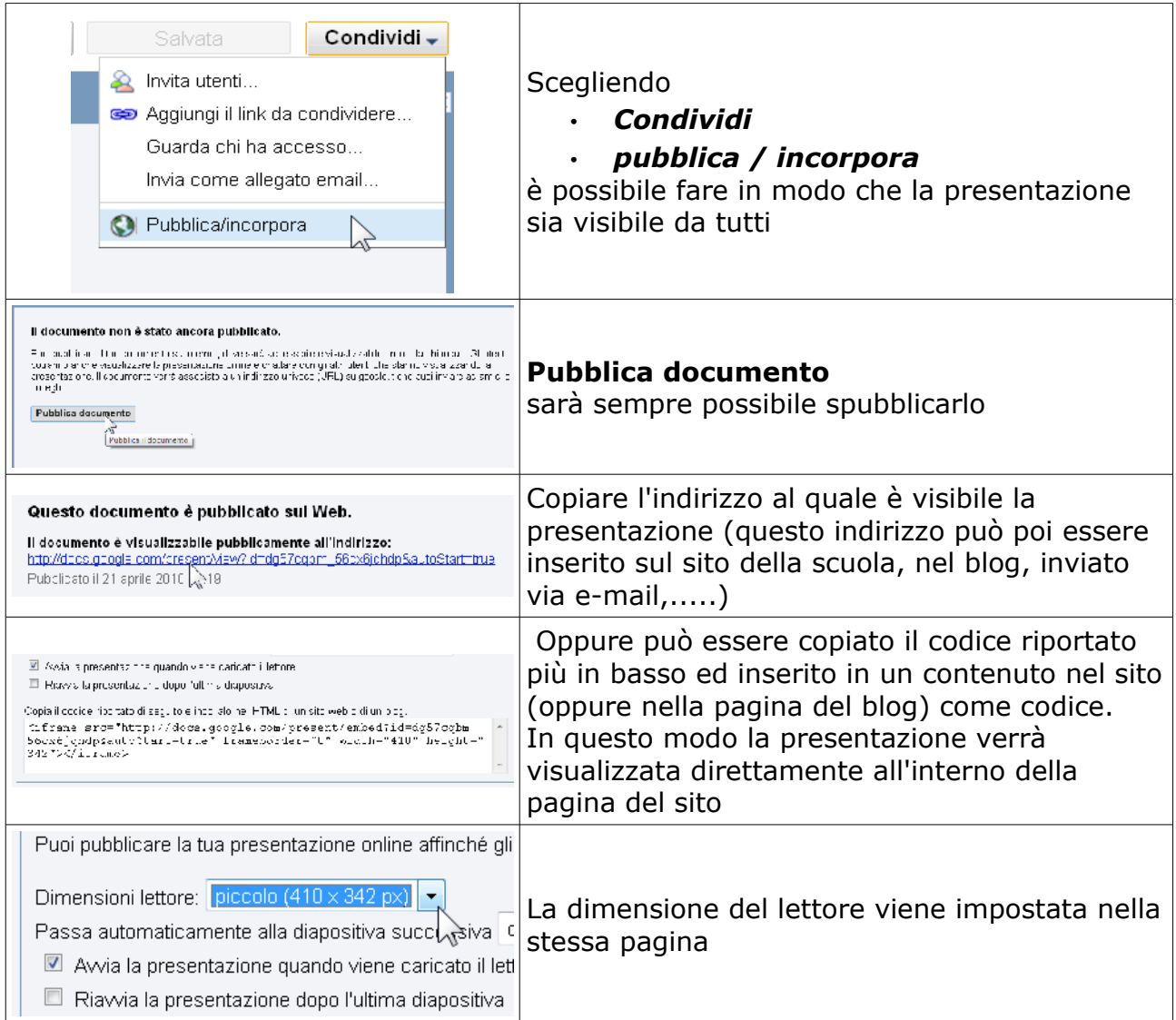

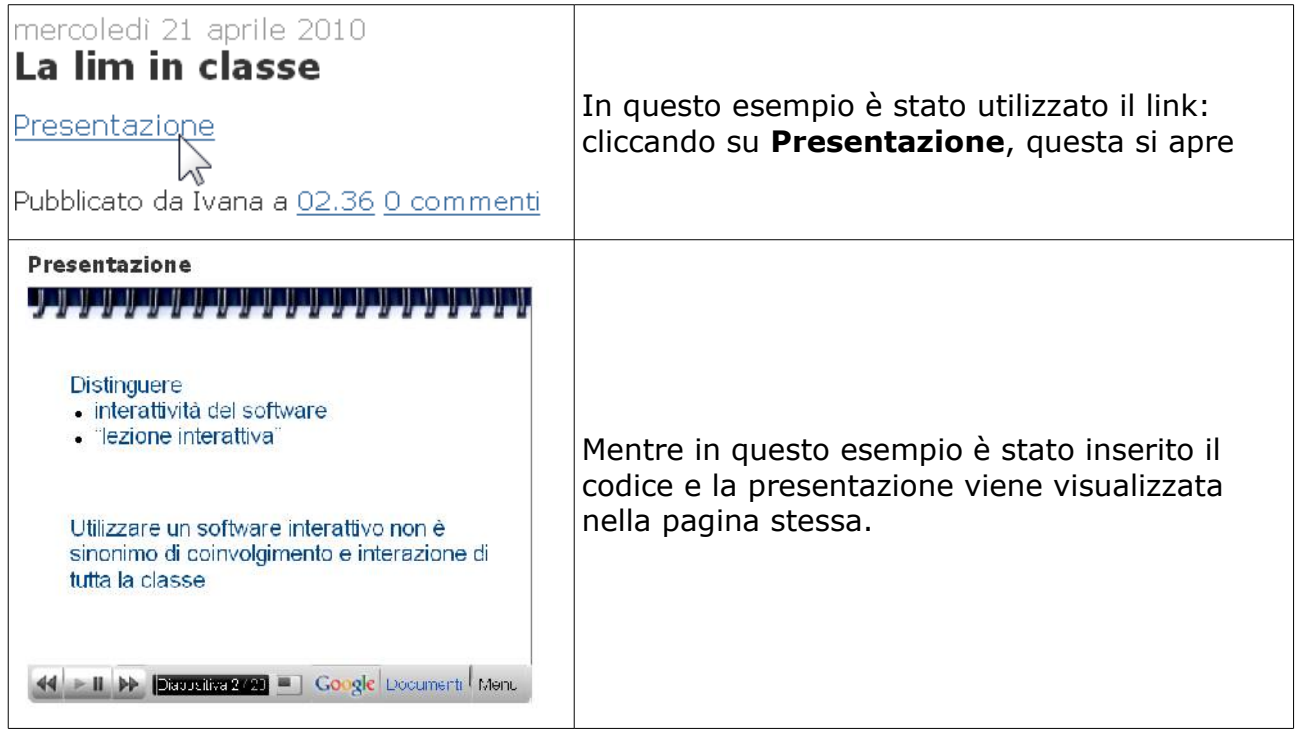